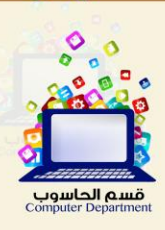

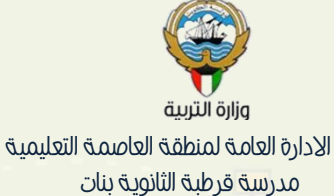

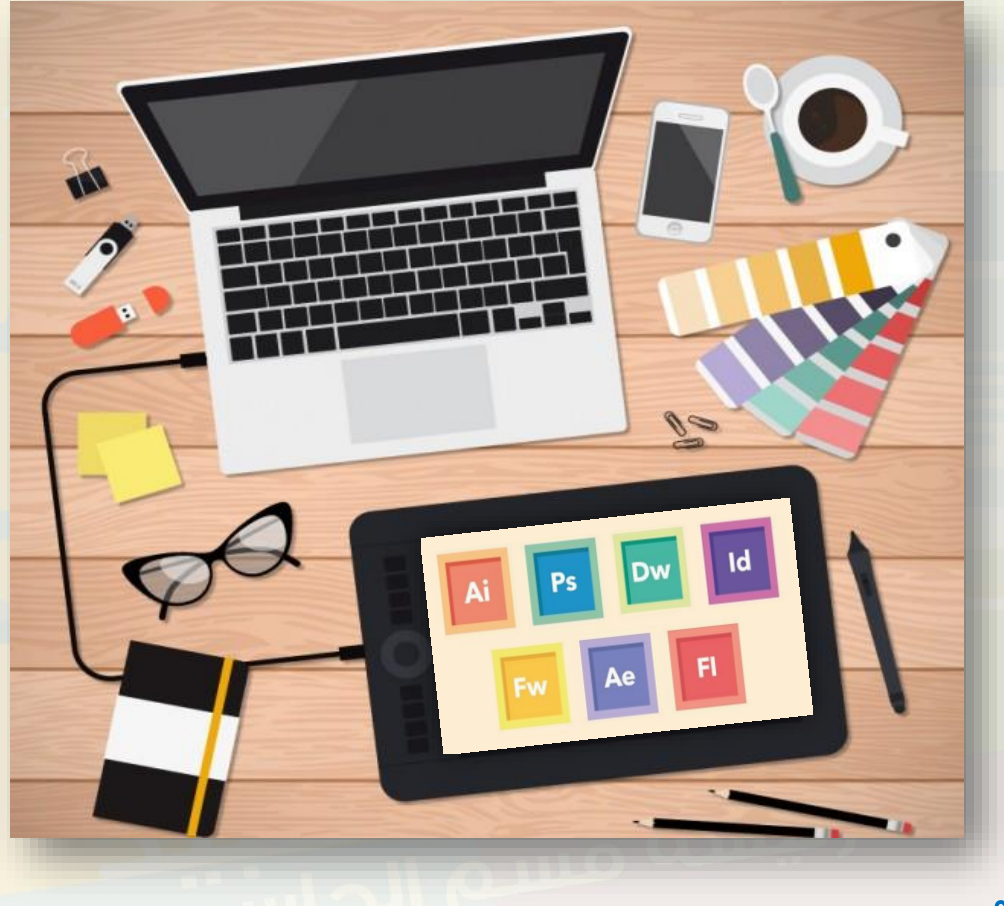

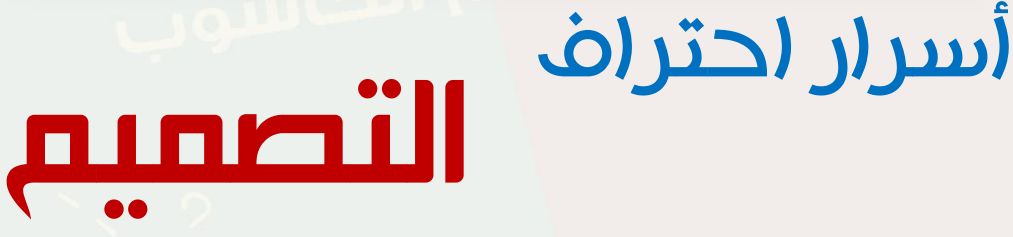

### ال تستهين بهوايتك فربما تفوق خبرة المحترفين

اعداد المعلمة إيمان محمود قسم الحاسوب

أكتوبر 2018

引

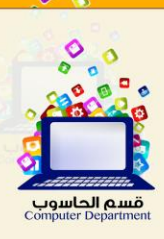

قد يبدو للكثير من هواة التصميم أنه البد من الدراسة والدراية بأمور التقنية لتعلم التصميم.. فعالً هذا صحيح ..ولكن يمكن تعلم التصميم بقليل من الخبرة بأمور الحاسب ؛ قد يحتاج الأمر إلى الذوق في التنسيق بين العناصر والألوان إلنتاج عمل جيد.

فال تستهين بهوايتك فربما تفوق خبرة الخبراء.

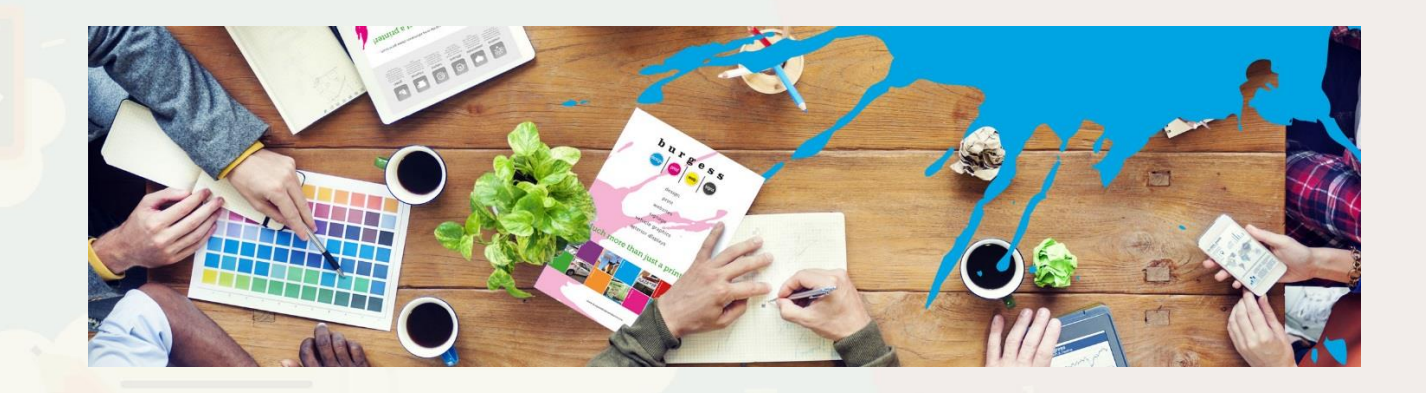

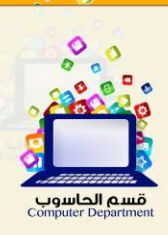

# خطوات لتصبح مصمم ناجح

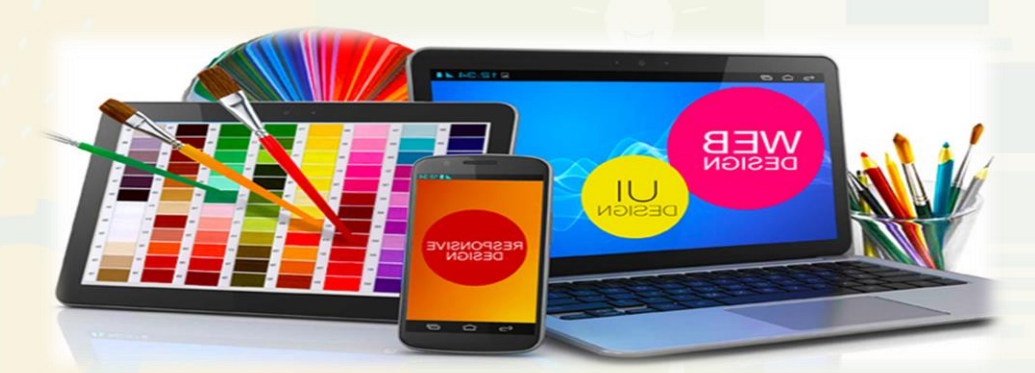

- <mark>تحديد الهدف من تعلم التصميم فيجب أن تسأل نفسك أولاً "لماذا أتعلم</mark> التصميم؟ فوجود الهدف أول خطوات النجاح.
	- -2 تجهيز جهاز الحاسب بالبرنامج الذى تريد تعلمه.
- -3 البدء من آخر نقطة وصل إليها اآلخرون فال داعى تضييع الوقت بتعلم برامج قديمة فيكون من الأفضل تعلم أحدث البرامج.
	- -4 اإلستعانة بالدروس وتطبيق كل درس إلكتساب الخبرة.
	- -5 اإلستعانة بالقوالب Templates ومحاولة معرفة طريقة تصميمها.
		- -6 الدقة واإلهتمام بالتفاصيل ليخرج العمل أفضل ما يكون.
			- $\sim$  قبول النقد والإستفادة منه.
- -8 الصبر على التعلم وال تنس أن سفينة نوح بناها مبتدئون ..و تيتانك بناها محترفون.

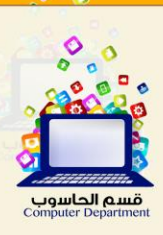

# من أين أبدأ؟

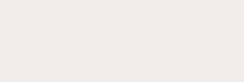

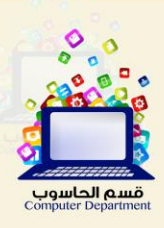

# مراحل تعلم التصميم

إذا قررت أن تكون مصمم جرافيك فأنت بالتأكيد تبحث عن البداية الصحيحة التى تقودك إلى هدفك ، فمجال التصميم واسع وشيق وقد تصاب بالحيرة أمام هذا الكم الكبير من برامج التصميم...

1-المدف:

يجب أولًا أن تسأل نفسك عن الدافع وراء اهتمامك <mark>بتعلم ال</mark>تصميم، هل تتعلم من باب الهواية؟ أم تت<mark>علم</mark> من أجل وظيفتك؟

COM

الكثير يتعلمون لأنهم هواة للمجال ، ويبدؤون بتقديم أعمال مجانية ثم بعد مرور وقت كافي من التدريب وتكون هناك قدرة على ترتيب العناصر بشكل جيد واختيار الألوان المتناسقة حتى الوصول إلى درجة الإنجاز بسرعة ودقة ..وقتها فقط يكون الوقت المناسب لالنطالق إلى سوق العمل.

# <u>٢-التخصص:</u>

خطأ يقع فيه كثير من المبتدئين وهو التشتت وعدم التركيز على مجال معين، فيجب أن تحدد ما نوع الجرافيك الذى يجذبك أكثر؟

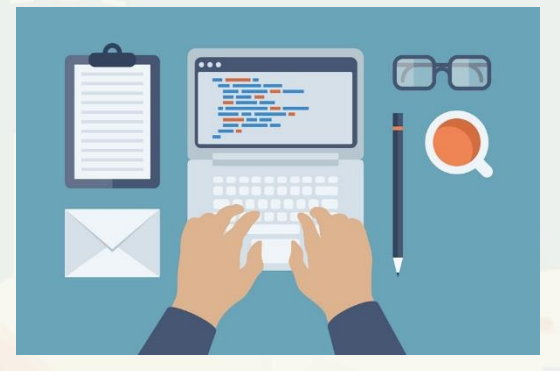

الويب - الطباعة - التحريك والمونتاج - تصميم ثلاثى الأبعاد لا تضيع وقتك ، إبدأ بالتركيز على مجال واحد يكون الأفضل <mark>لميولك</mark>

حتى تتقنه تمامًا ، بعد ذلك لا توجد مشكلة إذا أردت تنمية مهاراتك فى مجال آخر

# ٣-التدريب:

أن قررت المجال الذى ستتعلمه ، فعليك أن تتدرب على البرامج المناسبة التى توفر لك بيئة جيدة للعمل ، والتى تحتوى على الإمكانيات التى تساعدك على الإبداع ، وإليك أمثلة <mark>لبعض هذه البرامج:</mark>

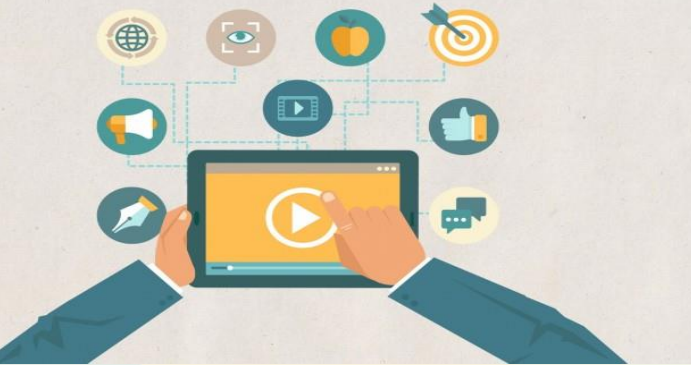

- .1 تصميم المطبوعات )بورشورات مجالت Adobe /Photoshop Adobe )illustrator/Adobe Indesign
	- (Adobe Photoshop/ Adobe illustrator) الشعارات تصميم .2
		- .3 تصميم الويب وواجهات المواقع والتطبيقات Adobe : Photoshop/Html/Javascript/Css/php
		- .4 الموشن جرافيك و المونتاج (Adobe/illustrator Adobe (Aftereffect/Adobe primer
- Autodesk 3dmax/ Blender/Maya/cinema األبعاد ثالثية تصميمات .5  $\overline{A}$ d)
	-

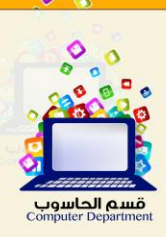

حاول تقليد التصاميم الجيدة التى صُممت من قبل ، ومعرفة كيف تم تصميمها وذلك لإكتساب المزيد من الأفكار والمهارات ..<mark>ولكن</mark> حاول أن تضيف لمساتك الإبداعية

إليها ، ثم طور من نفسك حتى يكون لك إسلوبك الخاص.

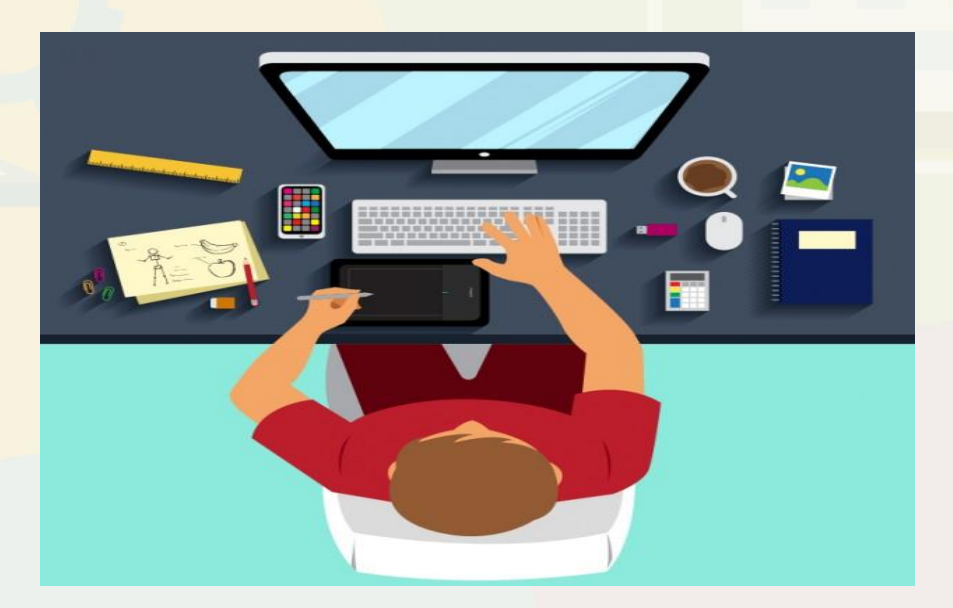

# ٤ – النشر :

٢-التقليد:

لا تتردد فى نشر أعمالك فى مجموعات التصميم على المواق<mark>ع ا</mark>لإجتماعية ، وذلك لإلسستفادة من آراء ونصائح من سبقوك إلى عالم التصميم، ولكن عليك أن تتقبل النقد البناء حتى تتأكد من إنك تخطو خطوات سليمة.

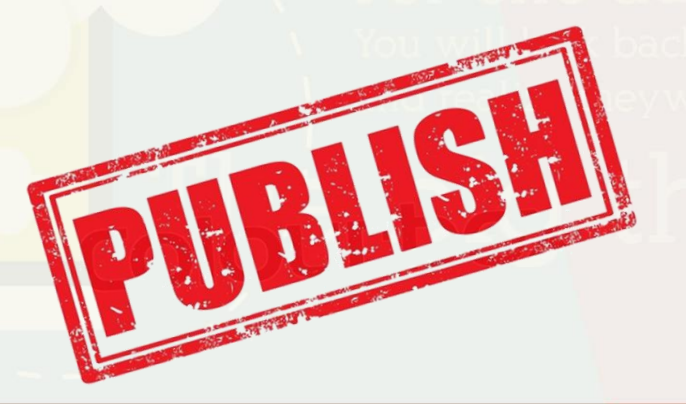

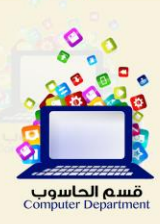

# ٥- الابداع:

<mark>ليس كافيًا أن يكون التصميم</mark> يبدو جيدًا من حيث ترابط العناصر و تناسق الألون ، لابد أن يحتوى على رسالة أو فكرة تعبر عن الهدف الذى تريد أن يصل لجمهورك.

> ول<mark>كى ت</mark>صل إلى درجة الإبداع ، حاول <mark>تطوير ح</mark>اسة التذوق الفنى <mark>لديك</mark> ويتحقق هذا بالتغذية البصرية أى م<mark>شاهدة أكبر قدر من الأ</mark>عما<mark>ل الفنية</mark> <mark>وتحليله</mark>ا واستلهام الأفكار، <mark>وقتها</mark> ستكون تصميماتك فريدة ذات بصمة تميز أعمالك.

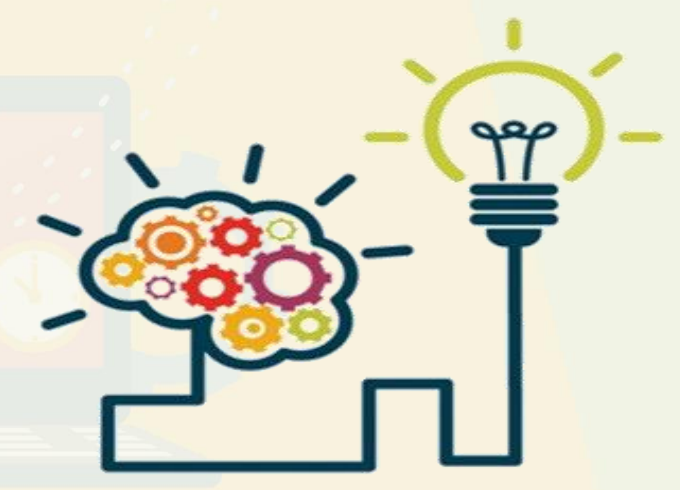

## ٦ – الاحتراف:

آلن حان الوقت لتحقيق حلمك!

بعد أن وصلت إلى مستوى جيد ، قم بتجميع أعمالك الفنية داخلportfolio ، وتسويقها ، فمن الضرورى عرض أعمالك على مجتمع كبار المصممين behance ،لإلستفادة من

> خبراتهم ..بعد ان اصبح التصميم احتراف.

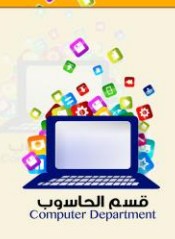

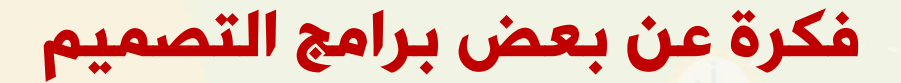

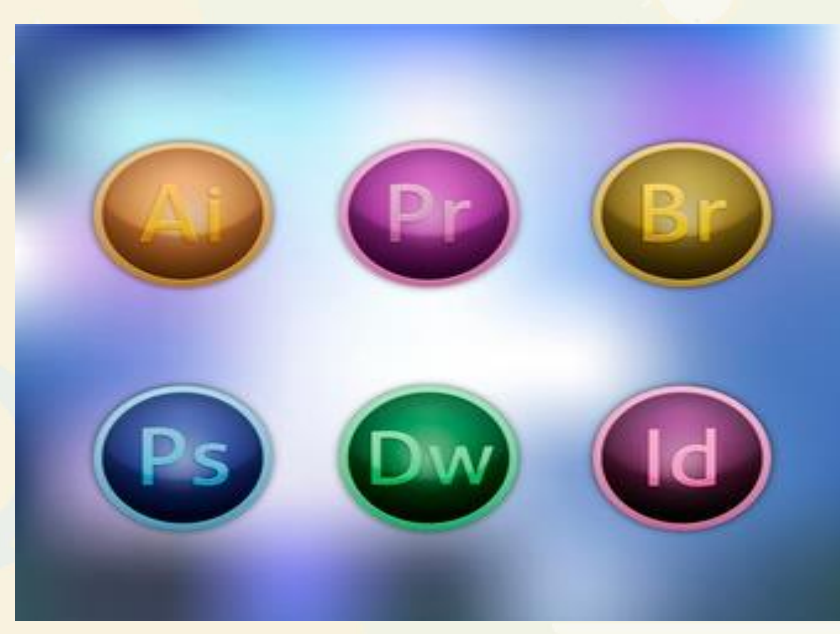

#### برنامج الفوتوشوبPhotoshop Adobe

وهو الأول فى مجال الجرافيك وآخر إصدار له CS5 و الإصدار ً مدمج معه برنامج Adobe ImagReadyلصناعة الصور المتحركة.

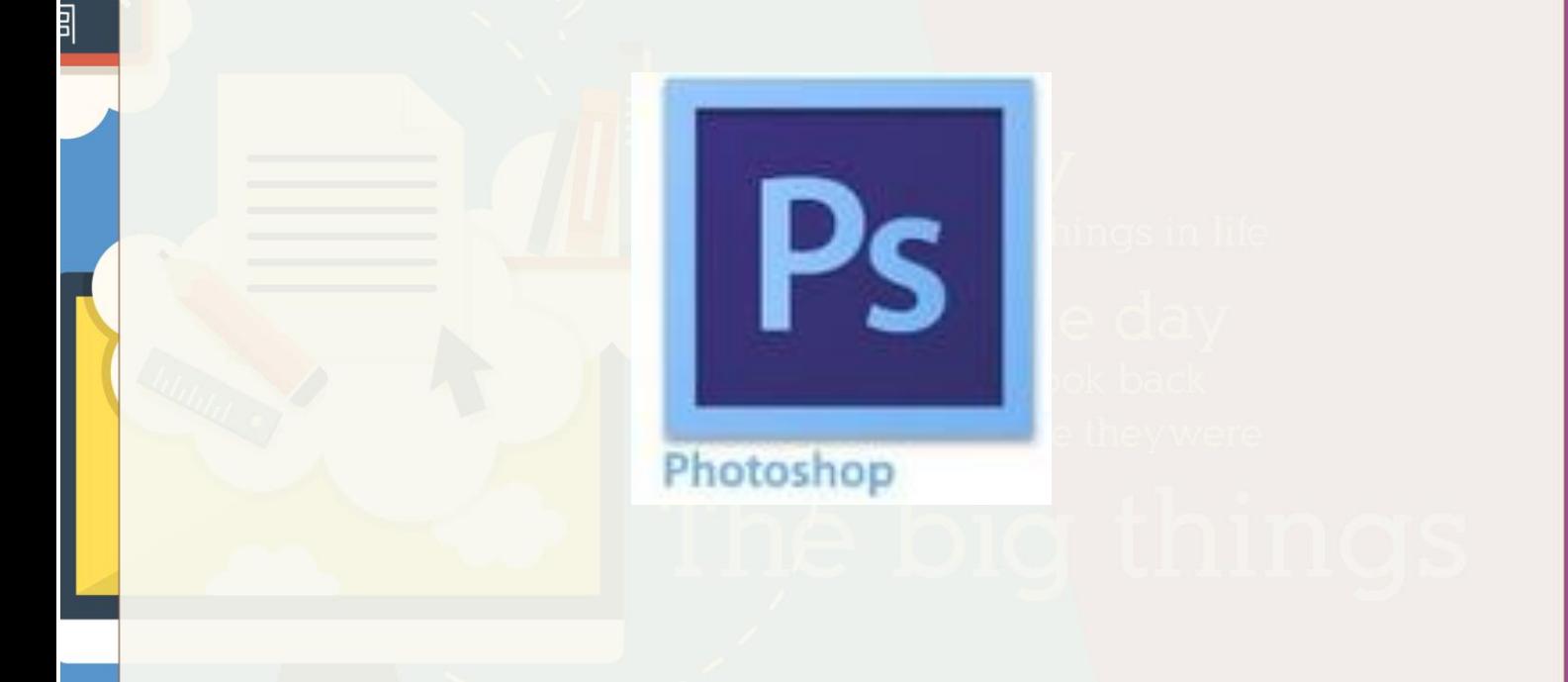

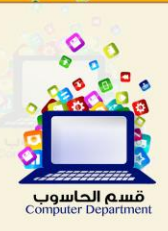

#### برنامج إليستريتورillustrator Adope

هذا البرنامج لصنع صور عالية الجودة و للرسومات الكرتونية وصفحات الويب.

#### Adobe After Effectsأفترإفكتس برنامج

خاص بالمونتاج فهو يعتبر فوتوشوب متحرك لصنع مقاطع الفيديو فالبرنامج يتعامل مع الصورة و الصو<mark>ت</mark> ومشاهد الفيديو.

#### برامج التصميم ثلاثى الأبعاد:

ومن أشهر هذه البرامج dmax , Google Sketch up

برنامج دريم ويفرDreamweaver Adobe

ويعتبر من أهم البرامج لبناء مواقع الويب ويدعم لغات البرمجة المستخدمة فى الويب.

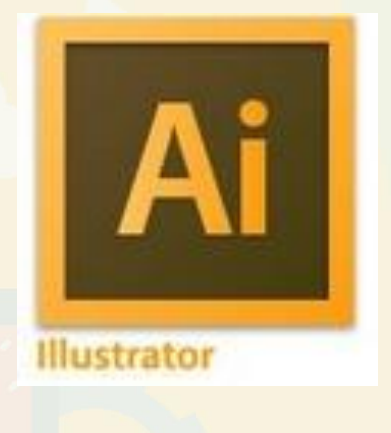

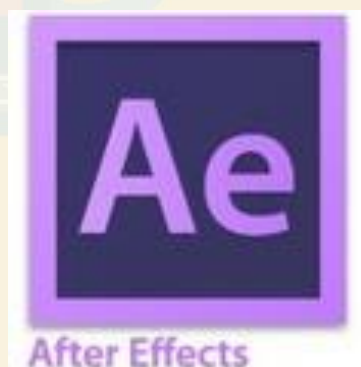

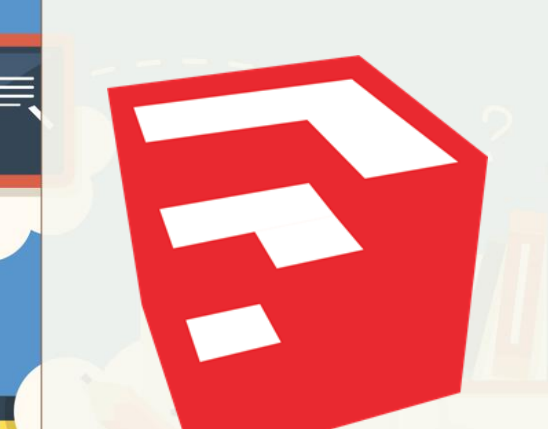

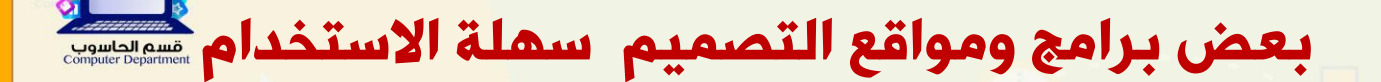

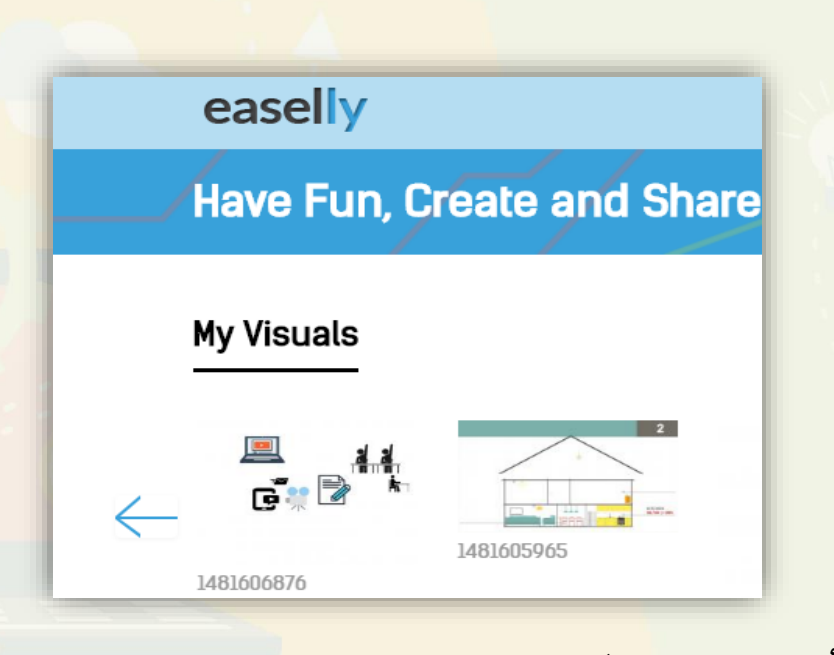

## easelly -

موق<mark>ع مجانى يتيح لك الكثير من</mark> القوالب الجاهزة للعمل عليها والتعديل عليها، لديك الإمكان<mark>ية</mark> بالوصول لمكتبات كثيرة كالأسهم والأشكال، كما يمكنك تعديل خطوط وألوان وأشكال النصوص كما تريد، يتيح لك أيضاً رفع رسومياتك وتعديل أوضاعها *كما تشاء.* 

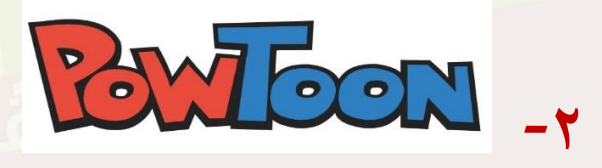

موقع [powtoon](http://www.powtoon.com/) يقدم خدمة إنشاء عروض مصورة إحترافية وذلك عن طريق دمج النصوص والصور والتأثيرات والعناصر المتحركة والكثير من الأيقونات الجاهزة مع إمكانية دمج ملفات

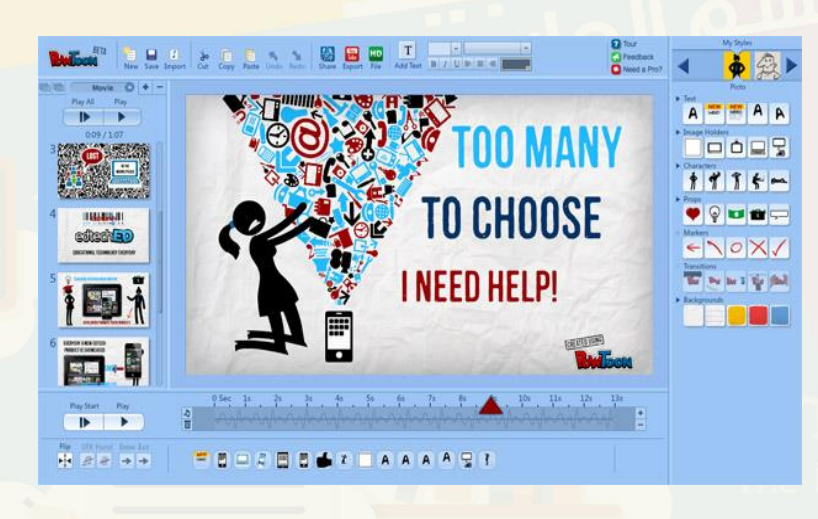

الصوت والتحكم فيها جميعا من خالل الشريط الزمني بسهولة بالغة، بعد الإنتهاء يمكنك تصدير الفيديو إلى اليوتوب أو يمكنك <mark>مش</mark>اركته في الشبكات الإجتماعية.

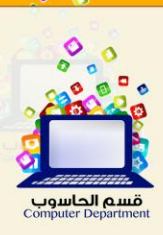

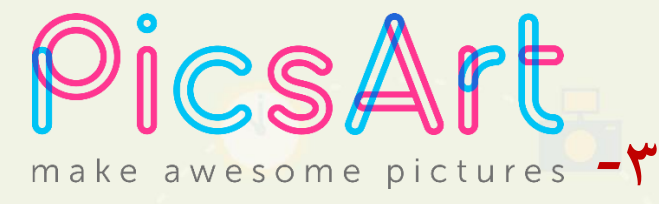

هو برنامج غني عن التعريف وهو واحد من أفضل وأشهر برامج التعديل علي الصور منافساً العديد من البرامج االخري المشهورة مثل برنامج [فوتوشوب اكسبريس](https://mydownloads5.blogspot.com.eg/2017/02/photoshop-express-2017.html) في فتره قصيره الن البرنامج يملتك قاعدة شعبيه كبيره جداً من المستخدمين حول العالم وذلك بسبب بساطة البرنامج وسهولته.

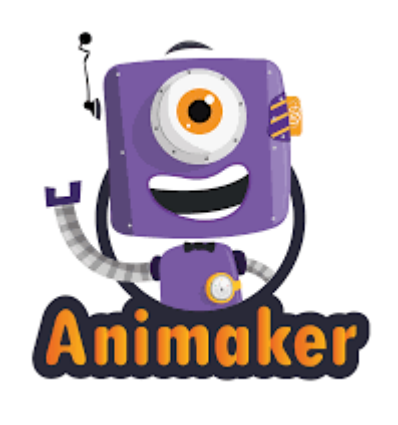

-4

هو موقع يقدم لك خدمة تسمح لك بانتاج فيديوهات رسوم متحركة بشكل بسيط للغاية ، بحيث أن الخدمة تتوفر على مجموعة من الشخصيات والخلفيات والحركات والأصوات والمؤثرات البصرية التي يمكن بس<mark>مولة</mark> ترتيبها و تخصيصها على حسب ذوقك عن طريق السحب والإفلات

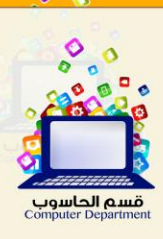

ف*ى النهاية :* تتوقف مدة التعلم على مدى جديتك و إجتهادك ، قد تواجهك فترات إحباط...

**Irlinh** 

حاولتجاوزها بسرعة، ومهما وصلت إلى درجة كبيرة من اإلحتراف ال تتوقف عن التعلم

حتى تكون مميز دائما.

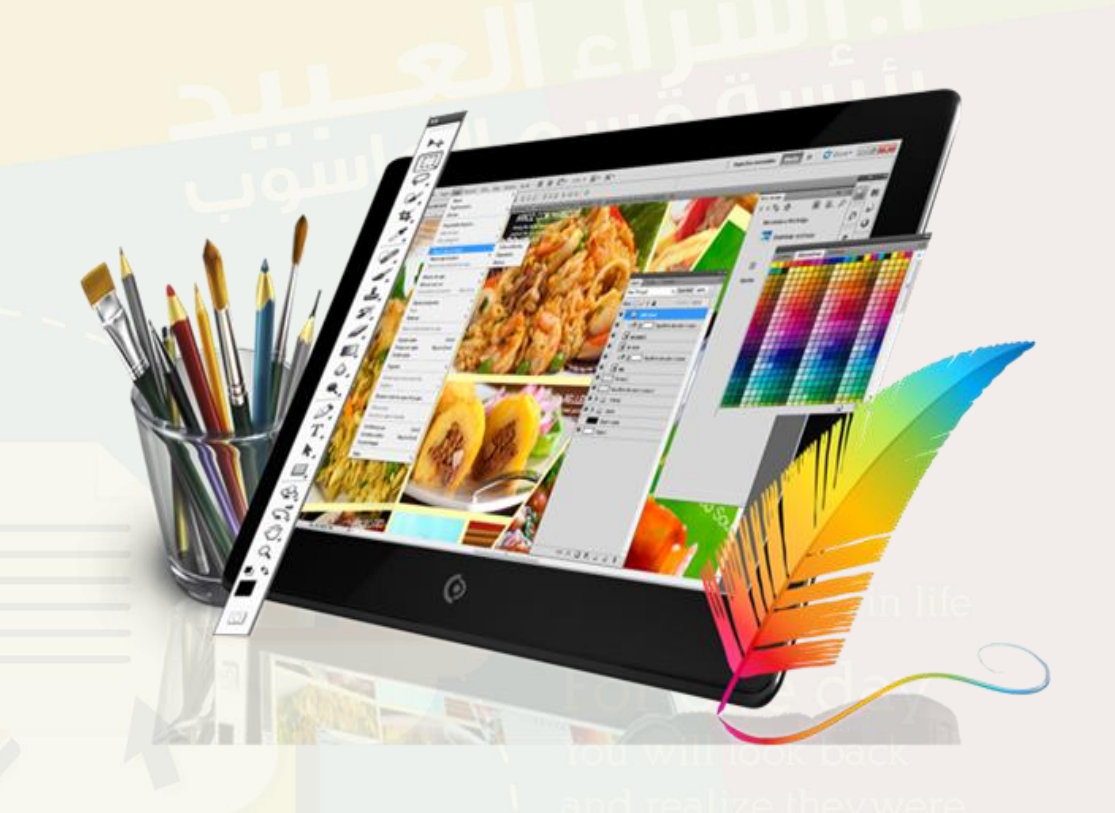